# תוכנה 1 3 תרגיל מספר מערכים ומחרוזות

#### הנחיות כלליות:

קראו בעיון את קובץ נהלי הגשת התרגילים אשר נמצא באתר הקורס.

- .(http://moodle.tau.ac.il/) הגשת התרגיל תיעשה במערכת ה-moodle בלבד
- ט להגיש קובץ zip יחיד הנושא את שם המשתמש ומספר התרגיל (לדוגמא. עבור המשתמש  $\bullet$ : יקרא הקובץ aviv8\_hw1.zip יקרא הקובץ aviv8\_
	- . א. קובץ פרטים אישיים בשם details.txt המכיל את שמכם ומספר ת.ז
	- ב. את תיקיית **src** ובתוכה היררכיית התיקיות כפי שקיבלתם בקובץ הזיפ: :src\il\ac\tau\cs\sw1\hw3 כאשר בתיקיה 1w3 יהיו רק שני הקבצים שקיבלתם . אין לצרף קבצים או תיקיות נוספות. StringUtils.java ו-StringUtils.java

### הערות כלליות:

- הקפידו שחתימות המתודות תהיינה **זהות** לאלו המצוינות בשאלה (אין לשנות את החתימות אשר ניתנו בשלד).
	- ניתן להוסיף מתודות עזר (מותר גם, אך לא חובה, שהן יהיו private).
- בתרגיל זה אין צורך לטפל במקרים בהם מערכי\מחרוזות הקלט שווים ל-null אלא אם צוין אחרת.
- בתרגיל זה עליכם להגיש שתי מחלקות, ולהשלים את הקוד בשלד הנתון. המחלקות  **.main לא כוללות מתודת main**, ואין להגיש אותן עם מתודת
	- כדי לבדוק את עצמכם, כתבו מחלקה נפרדת, בה הוסיפו מתודת main, ובדקו את המחלקות והמתודות בה. **את המחלקה אשר בניתם לצורך בדיקה אין להגיש**.
- כמו כן, לכל תרגיל מצורפות דוגמאות אשר מדגימות מהו הפלט הרצוי. עם זאת, בדיקת התרגיל תעשה על קלטים נוספים\אחרים.
	- ניתן להוסיף פקודות import לתחילת הקבצים (אך מומלץ מאד שתמחקו לפי ההגשה פקודות import מיותרות – האקליפס מסמן אותן עם קו צהוב ואזהרה).

### <u>הנחיות ליצירת פרוייקט חדש ב-Eclipse וייבוא השלד של תרגיל 2:</u>

יש ליצור פרוייקט חדש ב-Eclipse ע"י בחירה ב- Java Project - רשמו את שם ,Use default location התוכנית (השם הוא לבחירתכם) בחלון שמופיע, וודאו שמסומנת הבחירה שומו לב שמתחתיה מופיע המיקום של ה-workspace בו ה-Eclipse שומר את התוכנית שלכם מסומן בצהוב בצילום מסך המצורף). זה המיקום בו נמצאית התיקיה של התוכנית ובתוכה תיקיית) ה- src שצריך להגיש (לאחר סיום כתיבת התוכנית, כמובן). כמו כן, וודאו באותו החלון כי הגירסה של ה-JRE היא 1.8 (כלומר ג'אווה 8). לחצו על Finish.

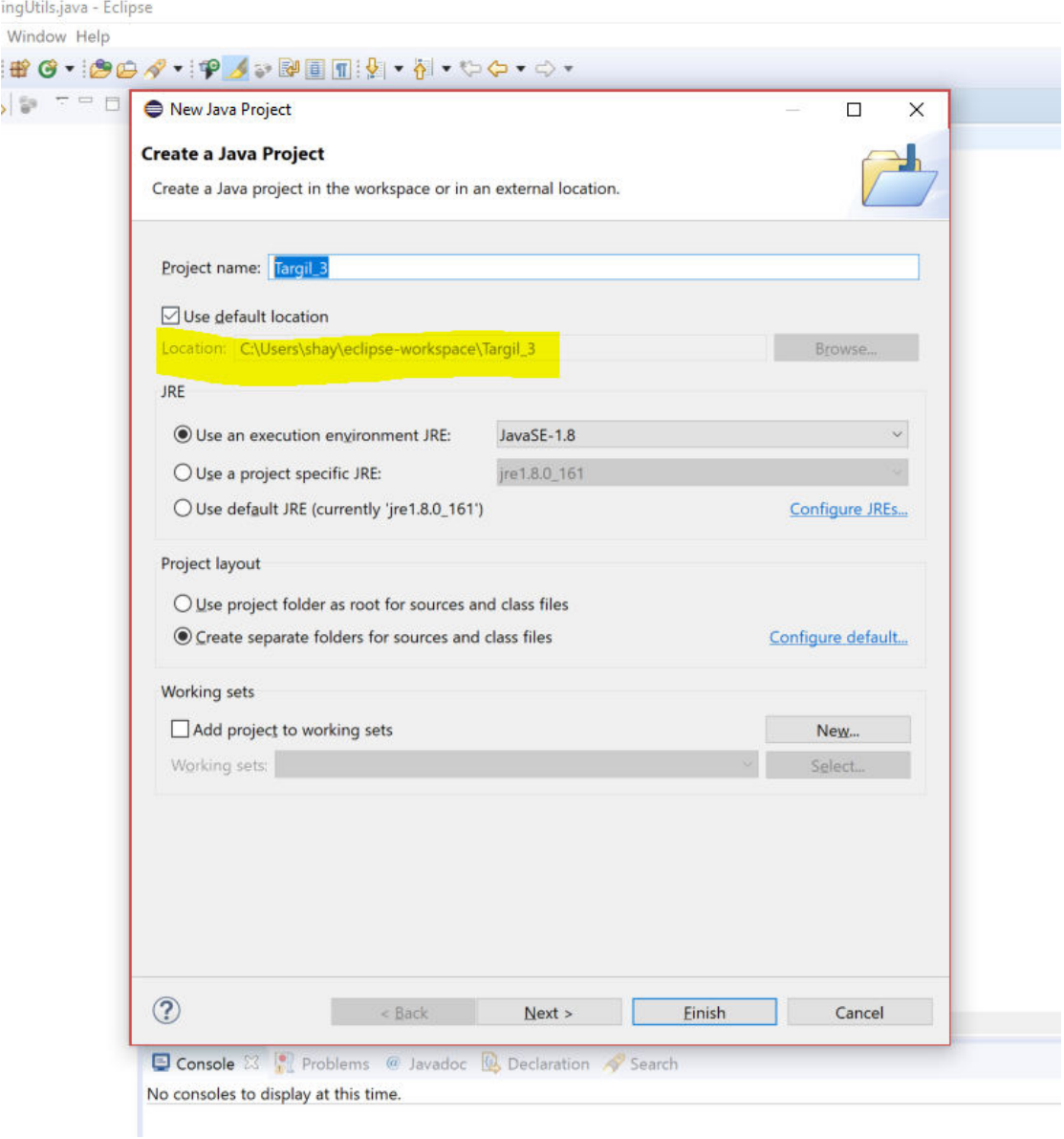

כעת, נווטו (מחוץ לאקליפס) אל התיקייה של הפרוייקט שיצרתם ב-workspace, והיכנסו בתוכה לתיקיית ה-src (שאמורה להיות ריקה). העתיקו את תוכן תיקיית ה- src (רק את התוכן, לא כולל .workspace-התיקיה עצמה) שחילצתם מקובץ הזיפ אל תוך תיקיית ה src המקומית ב-workspace. לסיום, חזרו לאקליפס, לחצו על הפרוייקט שלכם לחיצה ימנית, ובחרו refresh. כעת שתי המחלקות שסופקו לכם אמורות להופיע בפרוייקט באקליפס.

מצורף צילום נוסף להמחשה (התעלמו מכך ששם הפרוייקט לא תואם לשם שנקבע בצילום מסך הקודם).

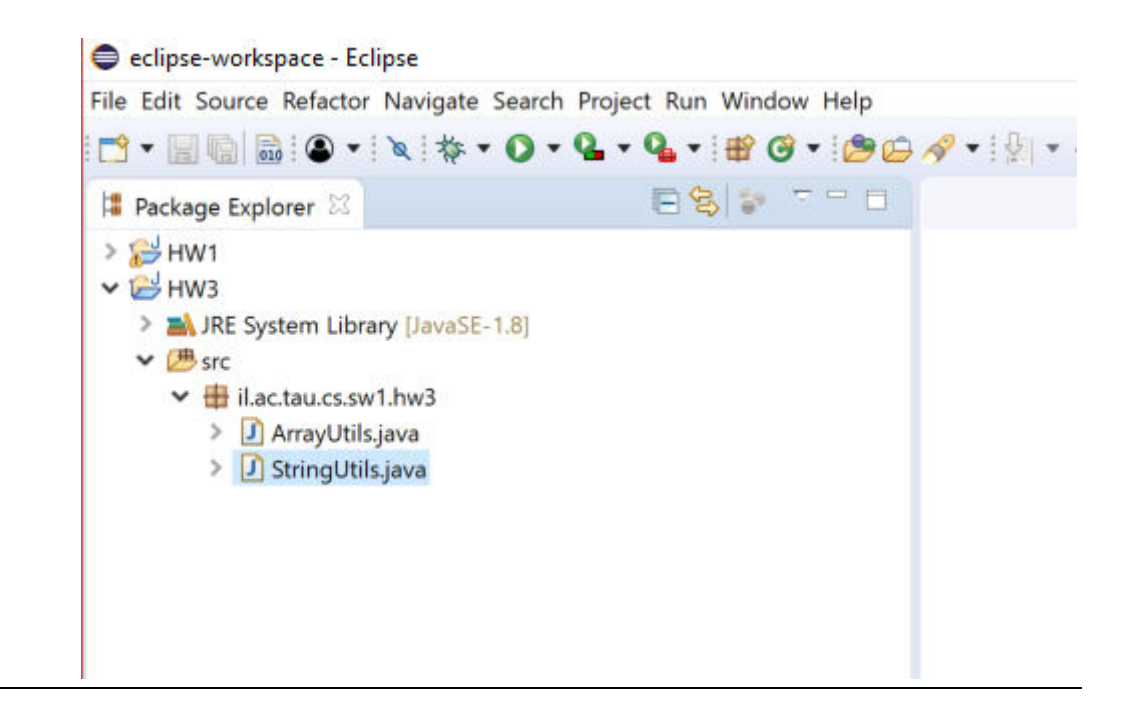

## **)'ʷʰ 50 ( ʭʩʫʸʲʮ – 'ʠ ʷʬʧ**

ממשו מחלקה בשם ArrayUtils שתכיל את המתודות הסטטיות הבאות:

#### בחלק זה מבנה הנתנונים היחידי בו מותר להשתמש הינו מערכים.

ʤʶʩʸʨʮ ʢʶʩʩʮʹ ʩʣʮʩʮ-ʥʣ ʪʸʲʮ ʺʬʡʷʮʤ *transposeMatrix* ʭʹʡ ʤʣʥʺʮ ʥʹʮʮ **]'ʷʰ 10[ 1.** המכילה מספרים שלמים ומחזירה את המטריצה המשוחלפת שלה (כלומר, אתם מתבקשים <u>ֿלבצע [transpose](https://en.wikipedia.org/wiki/Transpose)). האינדקס הראשון מציין את מספר השורה במטריצה (הערך של האינדקס</u> עבור השורה הראשונה הוא אפס), והאינדקס השני את מספר העמודה.

ניתן להניח כי המטריצה המתקבלת אינה null, אין בה אף שורה שהיא null, והינה מכילה רק מספרים שלמים. במידה ואחד המימדים של המטריצה הוא אפס או שהמטריצה אינה ריבועית, .מחזירים את המטריצה ללא שינוי

ניתן להניח שהמטריצה המתקבלת היא חוקית במובן שלכל שורה, כלומר תת-מערך, יש את <mark>אותו האורך. יש להחזיר את המערך המקורי, לאחר שערכי התאים בו השתנו. בתרגיל זה</mark> מותר להשתמש רק במשתנים מקומיים מסוג int, כלומר אין לייצר מערך נוסף לצורך החישוב (לא חד-מימדי ולא דו-מימדי).

התימת המתודה:

**public static int**[][] transposeMatrix(**int**[][] m)

:דוגמא

transposeMatrix ([[1, 2, 3], [4,5,6], [7,8,9]]) -> [[1, 4, 7], [2,5,8], [3,6,9]]

transposeMatrix ([[-1, 8], [7, -3]]) -> [[-1, 7],[8, -3]]

transposeMatrix ([[5,3,2]]) -> [[5,3,2]]

transposeMatrix ([])  $\rightarrow$  [] // the input is an array (of arrays) of size zero, which is also the output.

 ʭʩʮʬʹ ʭʩʸʴʱʮ ʬʩʫʮʤ ʪʸʲʮ ʺʬʡʷʮʤ *shiftArrayCyclic* ʭʹʡ ʤʣʥʺʮ ʥʹʮʮ **]'ʷʰ 10[ 2.** ומחזירה את המערך המקורי בו איברי מערך הקלט מוזזים לכיוון המצוין כמספר הפעמים שצוין. שוה לביH', המערך יוזז ימינה move פעמים, כך שבכל פעם האיבר direction אם הפרמטר האחרון מוזז למקום הראשון במערך (ושאר האיברים זזים מקום אחד ימינה כמובן). ואילו כאשר ט שווה ל-'L', באופן אנלוגי לחלוטין, המערך יוזז שמאלה move פעמים, כך tus, הפרמטר שבכל פעם האיבר הראשון מוזז למקום האחרון במערך. ניתן להניח כי המערך המתקבל אינו .null

אם הכיוון המצוין אינו 'R' או 'L' או אם מספר ההזזות (move) אינו חיובי, המתודה תחזיר את המערך ללא שינוי. שימו לב כי מספר ההזזות, move, יכול להיות יותר מגודל המערך (במקרה כזה, שמופיע גם בדוגמאות בהמשך, אפשר לחשב את מספר ההזזות כמודולו אורך המערך, שכן **כאשר מספר ההזזות שווה לאורך המערך, אנחנו חוזרים למצב המקורי). <b>יש להחזיר את** המערך <u>המקורי</u>, לאחר שערכי התאים בו השתנו. מותר ליצור מערכי עזר.

התימת המתודה:

**public static int**[] shiftArrayCyclic(**int**[] array, int move, char direction)

:ʠʮʢʥʣ

shiftArrayCyclic ([1, 2, 3, 4, 5],-1, 'R') -> [1,2,3,4,5]

shiftArrayCyclic ([1, 2, 3, 4, 5], 1, 'R') -> [5,1,2,3,4]

shiftArrayCyclic ([1, 2, 3, 4, 5], 1, 'r') -> [1,2,3,4,5]

shiftArrayCyclic ([1, 2, 3, 4, 5], 1, 'g') -> [1,2,3,4,5]

shiftArrayCyclic ([1, 2, 3, 4, 5], 3, 'L') -> [4,5,1,2,3]

shiftArrayCyclic ([0, 8, 9, 5, 6], 6, 'L') -> [8, 9, 5, 6,0]

shiftArrayCyclic ([],3, 'R') -> []

3. **[15 נק'] נ**גדיר *סכום מתחלף* באופן הבא: בהינתן שני אינדקסים: i,j, הסכום המתחלף הינו האיבר במקום ה-i, פחות האיבר במקום ה-t+1, ועוד האיבר במקום ה-t+2, וכו'. (עד האינדקס ה-), כלומר סכום כל האיברים בין שני האינדקסים הנתונים, כאשר כל איבר שני מוחסר מהסכום. אורך סדרת הסכום הזאת יכול להיות גם אי-זוגי כולל באורך 1. וסדרת סכום יכולה להיות גם באורך אפס כאשר הסכום עצמו מוגדר להיות אפס גם כן.

 *ʺʠ ʺʡʹחʮʥ ,ʭʩʮʬʹ ʭʩʸʴʱʮ ʬʩʫʮʤ ʪʸʲʮ ʺʬʡʷʮʤ alternateSum* ʭʹʡ ʤʣʥʺʮ ʥʹʮʮ ה*סכום המתחלף המקסימלי.* כלומר המתודה בודקת את כל הסכומים המתחלפים האפשריים, ומחזירה את המקסימלי מביניהם. שימו לב שהסכום הזה הוא תמיד אי-שלילי, כי תמיד יש סדרה של אפס איברים (שסכומה מוגדר להיות אפס).

ניתן להניח כי המערך המתקבל אינו null. שימו לב כי הסכום המתחלף מוגדר להיות אך ורק בין איברים עוקבים. ניתן להניח כי אורך המערך הינו לפחות 2 או מערך ריק, כלומר אין צורך להתמודד עם מערך באורך 1.

חתימת המתודה<sup>.</sup>

**public static int** alternateSum(**int**[] array)

ָרוגמא:

alternateSum([1, -2, 3, 4, 5]) -> 7 (1-(-2)+3-4+5)

alternateSum([1, 2,- 3, 4, 5]) -> 9 (2-(-3)+4)

alternateSum([]) -> 0 //if the array is empty, then the return value is 0

הערה: מותר להוסיף מתודות עזר במידת הצורך. נסו לחשוב על פיתרון יעיל כמה שניתן **-ʮ ʭʶʮʶʬ ʥʮʫ ʭʩʸʡʣʬ ʺʥʧʴʥ-n, ʡ ʺʥʬʺʫ ʺʩʨʥʨʴʮʩʱʠ ʺʥʩʫʥʡʩʱʬ ʸʷʩʲʡ ʠʩʤ ʤʰʥʥʫʤ ʺʥʬʩʲʩʡ( ʯʥʸʺʴʤʹ ʧʸʫʤ ʯʩʠ ʭʢʥ . ʬʡʸʥʱʮ ʣʥʷ ʯʥʡʹʧ ʬʲ ʤʩʶʸʨʩʠ ʸʴ ʺʥʬʥʲʴ -2 ʬ ʤʩʶʸʨʩʠ ʸʴ ʺʥʬʥʲʴ 3**  יהיה אופטימלי מבחינת יעילות כדי לקבל את כל הנקודות, אך בכל זאת מומלץ להשקיע מעט זמן לוודא שהפתרון לא סובל מבזבוזים בולטים מבחינת מספר הפעולות הכולל. הכי חשוב הוא שלפתרון לא תהיה סיבוכיות אקפוננציאלית).

ר**מז**: האם ניתן להשתמש בחישובים שכבר חישבנו?

 ʺʥʩʥʰʫʹ ʺʶʩʸʨʮ ʢʶʩʩʮ ʸʹʠ ʩʣʮʩʮ ʥʣ ʪʸʲʮ ʺʬʡʷʮʤ *findPath* ʭʹʡ ʤʣʥʺʮ ʥʹʮʮ **]'ʷʰ 15[** 4. של גרף לא מכוון. כלומר הכניסה ה-[i][i] מכילה את הספרה 1 אם הקודקוד ה-i הינו שכן של הקודקוד ה-j, ו-0 אחרת. אלכסון המטריצה מכיל אחדות, כי באופן ריק כל קודקוד הינו שכן של עצמו (למרות שהגרף אינו מכיל קשתות עצמיות).

המתודה מקבלת שני אינדקסים ומחזירה 1 אם קיים בגרף מסלול ביניהם ו-0 אחרת. ניתן להניח כי המטריצה הינה מטריצה ריבועית אשר עומדת בדרישות, האינדקסים מהווים קלט חוקי וכי המטריצה שונה מ-null.

הערה: מותר להוסיף מתודות עזר במידת הצורך. נסו לחשוב על פיתרון יעיל כמה שניתן (ראה הערה על סיבוכיות בסוף ההנחיות לשאלה הקודמת).

חתימת המתודה<sup>.</sup>

**public static int** findPath(**int**[][] m, int i, int j)

:ʠʮʢʥʣ

findPath  $([[1,0,0],[0,1,0],[0,0,1]],1,1)$  -> 1

findPath ([[1,0,0,1],[0,1,0,1],[0,0,1,0],[1,1,0,1],0,1) -> 1

# **)'ʷʰ 50 ( ʺʥʦʥʸʧʮ – 'ʡ ʷʬʧ**

### בחלק זה המבנה היחידי בו מותר להשתמש הינו מערכים.

ממשו מחלקה בשם **StringUtils** שתכיל את המתודות הסטטיות הבאות:

5. **[10 נק']** ממשו מתודה בשם findSortedSequence המקבלת מחרוזת קלט הכוללת אותיות אנגליות קטנות ורווחים בלבד, כאשר בין כל שתי מילים יש בדיוק רווח יחיד (ניתן להניח את תקינות הקלט), ומחזירה את תת-המחרוזת הארוכה ביותר שלה (מבחינת מספר המילים בה) בה המילים ממוינות לפי סדר לקסיקוגרפי עולה (עם רווחים בין המילים). אם יש כמה תת-מחרוזות ממוינות בעלות אותו אורך (שוב – מבחינת מספר המילים), יש להחזיר את זו שקרובה יותר לתחילת מחרוזת הקלט.

שתי מילים (או יותר) זהות שמופיעות ברצף נחשבות ממוינות לקסיקוגרפית. במקרה בו אין במחרוזת שתי מילים רצופות שממוינות בסדר לקסיקוגרפי עולה (כלומר המחרוזת כולה ממוינת בסדר יורד) יש להחזיר רק את המילה הראשונה (זה לא כלל נוסף, אלא הבהרה למקרה הקצה שנובעת מההנחיה הכללית). אם מחרוזת הקלט היא המחרוזת הריקה, יש להחזיר מחרוזת ריקה גם כן (אך לא !!nul!).

מותר, אך כלל לא חובה, להשתמש במתודות מיון "מוכנות" מהספריות הסטנדרטיות של ג'אווה (כמו ב- iava.util.Arrays). מותר, אך לא חובה, גם להשתמש במתודת join של String וגם במתודות השוואה של מחרוזות שנלמדו בתרגול.

.== תזכורת: שוויון בין מחרוזות יש לבדוק עם המתודה equals ואף פעם לא עם ניתן להניח כי מחרוזת הקלט שונה מ-null. וודאו שאין במחרוזת המוחזרת רווחים לפני המילה הראשונה או אחרי האחרונה, ושיש רווח אחד בדיוק בין כל שתי מילים עוקבות.

String ומז: היעזרו בפקודה split של המחלקה

חתימת המתודה:

**public static String** findSortedSequence (**String** str)

:דוגמא

findSortedSequence ("to be or not to be") -> "be or"

findSortedSequence ("my mind is an empty zoo") -> "an empty zoo"

findSortedSequence ("") -> ""

findSortedSequence ("andy bought candy") -> "andy bought candy"

findSortedSequence ("life is not not not fair") -> "is not not not"

findSortedSequence ("art act") -> "art"

6. **[20 נק']** כתבו מתודה בשם: *parityXorStrings ה*מקבלת שתי מחרוזות המורכבות מאותיות אנגליות קטנות בלבד. המתודה תחזיר מחרוזת חדשה, המכילה רק את האותיות המופיעות מספר זוגי של פעמים במחרוזת הראשונה ואי-זוגי בשניה. 0 מופעים לא נחשב זוגי או אי-זוגי. איו צורר לבדוק את תקינות הקלט. במידה ואיו תווים אשר עומדים בדרישה. יש להחזיר את המחרוזת הריקה.

סידור התווים במחרוזת המוחזרת יהיה לפי סדר הופעתם במחרוזת הראשונה (כולל חזרות, כלומר אם תו מסוים הופיע 4 פעמים במחרוזת הראשונה, הוא יופיע גם 4 פעמים במחרוזת המוחזרת, ולא בהכרח ברצף). ניתן להניח כי שתי המחרוזות שונות מ-null.

חתימת המתודה<sup>.</sup>

**public static String** parityXorStrings(**String** a, **String** b)

:ʺʥʠʮʢʥʣ

parityXorStrings ("dog","god") -> ""

parityXorStrings ("catcatcatcat","taco") -> "catcatcatcat"

parityXorStrings ("catcat","jeff") -> ""

parityXorStrings ("jeff","catff") -> ""

parityXorStrings ("oziizo","izoi") -> "ozzo"

parityXorStrings ("maniac","woman") -> "aa"

ת. **[20 נק']** אנגרמה היא שעשוע לשון שבו יוצרים מילה חדשה מערבוב אותיותיה של מילה קיימת, . או משפט חדש מערבוב אותיות של משפט קיים. לקריאה נוספת: <u>אנגרמה</u>

כתבו מתודה בשם *isAnagram א*שר מקבלת שתי מחרוזות, ומחזירה האם אחת המחרוזות מתקבלת על ידי שיכול אותיות של השניה, כלומר האם המחרוזת השנייה הינה אנגרמה של המחרוזת הראשונה. תווים יכולים לחזור על עצמם ובאנגרמה כל תו צריך להופיע אותו מספר פעמים (לא כולל רווחים שיכולים להשתנות במספרם).

– ייתכן שיהיו כמה רווחים ברציפות, אך למספר הרווחים אין שום השפעה לגביי שאלה ההכרעה האם מדובר באנגרמה.

ניתן להניח כי כל התווים בשתי המחרוזות הן אותיות אנגלית קטנות, או רווחים. מותר, אך לא חובה, להשתמש במתודה Arrays.sort.

התימת המתודה:

**public static boolean** isAnagram(**String** a, **String** b)

:דוגמאות

isAnagram("mother in law","hitler woman") -> true

isAnagram("software","jeans") -> false

isAnagram(""," ") -> true

-----------------------------------------------------------------------------------------------------------------------

<u>הערה</u>: בכל השאלות אין לערבב בין הקבצים – כלומר אין לקרוא מקובץ אחד למתודה (גם לא מתודת עזר) מקובץ אחר. אם אתם רוצים להשתמש באותה מתודת עזר, יש לרשום אותה פעם אחת בכל קובץ (זה נועד עבור פשטות הבדיקה, ובפרויקט אמיתי היינו נמנעים עקרונית משכפול קוד). בתוך . אותה מחלקה, ניתן בהחלט להשתמש באותה מתודת עזר לתרגילים שונים

### בהצלחה!